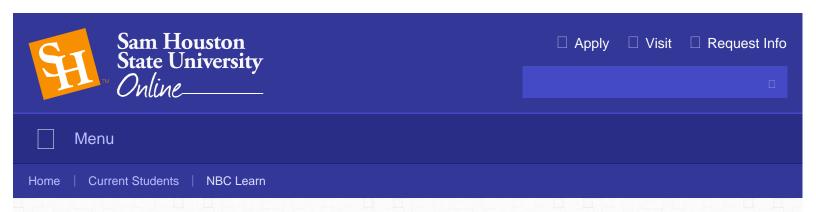

## **NBC** Learn

## NBC Learn HigherEd Enriches Course Content for SHSU Faculty and Students

SHSU Online is now offering faculty and students a bountiful source of educational video content from NBC. NBC Learn HigherEd is a digital library that contains

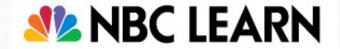

easy access to thousands of rich, dynamic, and innovative resources that document thousands of historic news reports, current events stories, original content, primary source documents, and other digital media specifically designed to help teach and engage students of all levels and abilities.

Some of NBC Learn HigherEd's most prominent features include:

- Over 10,000 resources aligned to 28 higher education courses.
- Current Events (updated daily Monday-Friday), which can be used to help connect the real world to the course materials.
- Materials that support biology, chemistry, physics, earth sciences, computer sciences, forensic sciences, environment sciences, and more.
- Health and nursing science resources that support the latest breakthroughs in physical, mental, and regulating health issues.
- Information about economics, banking, investing, and entrepreneurship in the Business and Personal Finance section.
- Resources that include a full set of bibliographic information including a printable transcript, closed captioning (videos), copyright, source, etc.

Here is a video promotion of NBC Learn:

## How Faculty Members Can Access NBC Learn

Faculty members can access this resource a couple of different ways. One way is through the Build Content button in any content area of a course. Look for NBC Content entry in the Mashups lineup and click to launch.

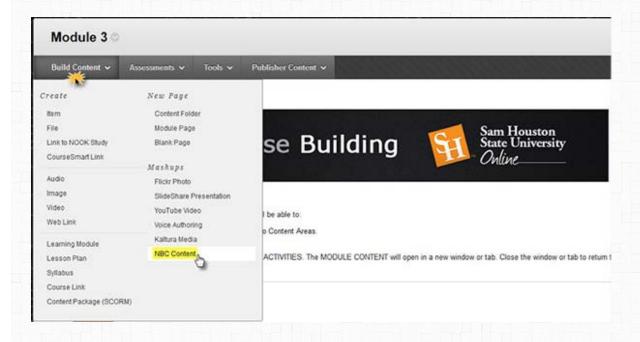

Alternatively, faculty members may embed NBC Learn content wherever and whenever they use Blackboard's Text Editor. From the Mashups button of the text menu, select Add NBC Content to launch a search for NBC resources that may easily be introduced anywhere in your course.

Using the Mashups with the Text Editor allows professors to introduce and share NBC Learn content with their students in Announcements, Discussion Forums, Content Items, Folders, Blogs, Wikis, Journals...

even Test Questions.

NBC Learn also provides an online instructional video series with more information on how to use NBC Learn. In addition, an electronic brochure describing the program is available.

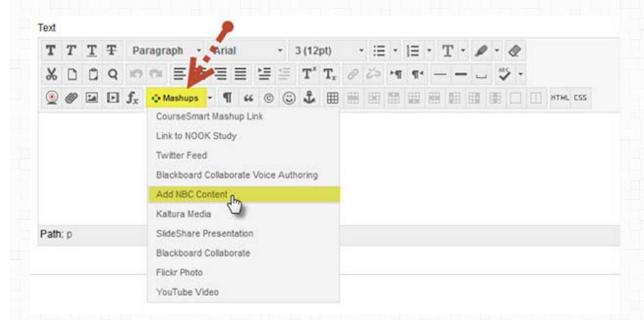

## How Students Can Access NBC Learn

Students can enjoy NBC Learn content directly from their Blackboard courses in a couple of ways.

Whenever instructors share NBC Learn content with students, either via an announcement, an assignment, a blog post or discussion board post, to name a few, students will automatically have access to view videos or interact with digital media that has been embedded by their instructor.

Additionally, students can search for and consume NBC Learn content directly by their own means. For example, as part of the Tools listing on the SHSU Online landing page, all students have access to Browse NBC Learn, which ushers them to the archives page where they can peruse through various topics, or conduct a dedicated search for particular content.

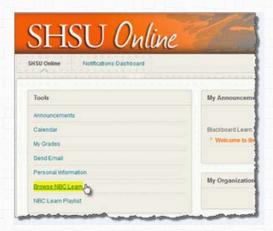

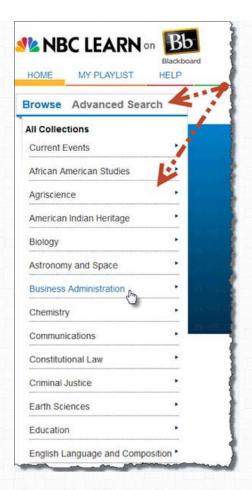

Moreover, if students would like to make NBC Learn content a part of their assignment submission or discussion or blog post, students can embed the media directly from their posting, by utilizing the Mashup icon in the content editor.

Follow SHSU Online:

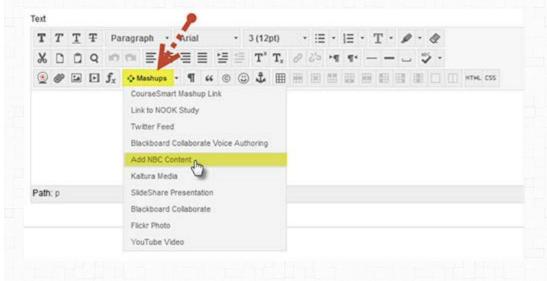

Sam Houston State University
Huntsville, Texas 77341

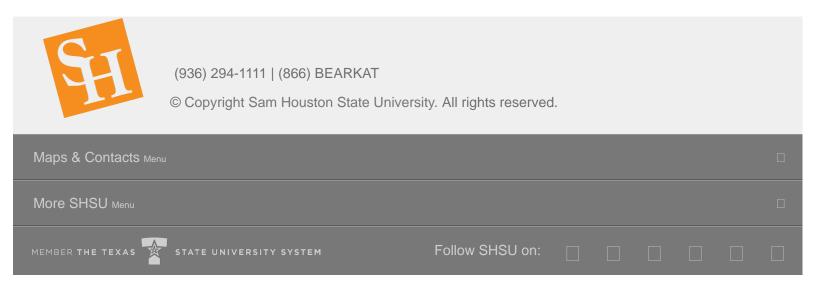